# *Unidad 2. Hardware*

En esta unidad aprenderás:

- Los tipos de ordenadores que existen.
- Los componentes del ordenador, sus funciones y sus características más importantes.
- La clasificación de los componentes según su funcionalidad, ubicación y relevancia.
- Los puertos del ordenador.

# *2.1 Tipos de ordenadores*

Según su capacidad de procesamiento, que influye en el coste y las funciones, distinguimos tres grandes tipos de ordenadores.

- **Superodenadores.** Los superordenadores son lo máximo en ordenadores, los más rápidos y, por lo tanto, los más caros. Cuestan millones de euros y se hacen muy pocos al año y por encargo. Son enormes, ocupando varias habitaciones que incluso deben estar acondicionadas y climatizadas para el correcto funcionamiento. Procesan billones de instrucciones por segundo. Son utilizados para trabajos científicos, particularmente para crear modelos matemáticos del mundo real, llamados simulación.
- **Mainframe.** Los mainframe son ordenadores comerciales grandes, rápidos, capaces de utilizar cientos de dispositivos de entrada y salida y de conexiones. Procesan millones de instrucciones por segundo. Su principal función es procesar grandes cantidades de datos rápidamente. Estos datos están accesibles a los usuarios conectados al mainframe bien directamente mediante terminales o bien en red mediante microordenadores. Su velocidad operacional y capacidad de procesar hacen que los grandes negocios, el gobierno, los bancos, las universidades, los hospitales, compañías de seguros, líneas aéreas, etc. los utilicen. Su costo varía entre varios cientos de miles de euros hasta el millón. Hoy en día, con un tamaño evidentemente mucho más pequeño, se denominan **servidores**.
- **Microordenadores.** El microordenador es el ordenador más pequeño, más barato y más popular en el mercado, y por tanto el más extendido. Es el de menos potencia comparado con los otros tipos, siempre que sean de la misma época. Puede ejecutar las mismas operaciones y usar los mismos programas que muchos ordenadores superiores, aunque con menor rendimiento. Puede funcionar como unidad independiente o estar en red con otros microordenadores. Su coste varía entre varios cientos de euros hasta varios miles. Su uso se extiende desde el ámbito doméstico, hasta el profesional en muchas categorías (incluyendo profesionales de la informática) e incluso puede ejercer las funciones de pequeños servidores. Hay varios tipos de microordenadores:
- **Desktop** o **de escritorio**: Es un microordenador diseñado para estar encima del escritorio, no para ser transportado. Normalmente tiene partes separadas: pantalla, caja, teclado, etc.
- Laptop o portátil: Es un microordenador de peso y tamaño reducido, totalmente integrado en una sola pieza (pantalla plana y teclado incluido), para que se pueda transportar con facilidad. Usan una batería para poder funcionar de forma autónoma en cualquier parte. Pesan entre 2 Kg y 6 Kg aproximadamente. También se denominan Notebook.

El ejemplo más importante de microordenador es el ordenador personal, más conocido como PC. El PC no es el único modelo de microordenador, hay otros muy importantes como los Apple Macintosh.

### **Ejercicios**

- 1. Busca imágenes de superordenadores (supercomputer), mainframes o servidores (server), y microordenadores PC y Macintosh.
- 2. Existe una lista de los ordenadores más potentes del mundo que se publica todos los años. Búscala por internet y responde a las siguientes preguntas:
	- a) ¿Cuál es el ordenador más potente del mundo según la lista? ¿En qué pais se encuentra? ¿Cuántos procesadores tiene? ¿Cuánta memoria principal (main memory)?
	- b) En Barcelona se encuentra el superordenador más potente de España. ¿Cómo se llama este ordenador? ¿Qué posición ocupa en la lista mundial? ¿Qué posición ocupa en Europa? ¿Cuántos procesadores tiene? ¿Cuánta memoria principal (main memory)? ¿Qué sistema operativo usa?

# *2.2 Hardware*

Nos centramos en el tipo de ordenador más extendido, los PC.

El hardware o soporte físico es la máquina en sí, el conjunto de circuitos electrónicos, cables, carcasas y otros elementos físicos que forman el ordenador.

El hardware del PC, es modular, es decir, el ordenador es como un puzzle formado por varias piezas que encajan unas con otras. A estas piezas las denominaremos **componentes** o **dispositivos**.

De estos componentes, algunos serán imprescindibles, es decir, sin ellos no tendríamos PC, y otros serán accesorios, esto es, podemos tener un ordenador sin ellos.

Podamos combinar componentes de diferentes marcas y modelos para formar un PC. Esto permite que diseñemos un PC con potencia y capacidad ajustada a nuestras necesidades y al presupuesto del que disponemos. La interconexión de componentes es posible gracias a numerosas **especificaciones** que aseguran la compatibilidad entre ellos, aun siendo de diferentes fabricantes.

A continuación vamos describiendo las partes más importantes de un ordenador.

## **2.1.1 Microprocesador (Microprocessor)**

- **Otros nombres:** procesador, micro.
- **Función:** es el cerebro del ordenador. Es el componente que controla el funcionamiento del PC, del resto de componentes y el que realiza la gran mayoría de operaciones (ese tratamiento automático de la información de la definición).
- **Forma:**

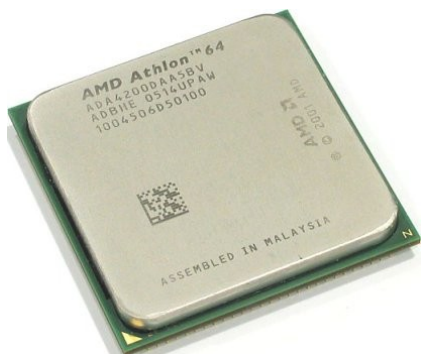

*Ilustración 1: Procesador*

#### • **Principales características**:

• *Marca y modelo:* Existen varios fabricantes de micros, pero son dos compañías las que acaparan prácticamente todo el panorama en lo que se refiere a PCs: Intel y AMD. Los modelos dentro de cada marca se suelen agrupar en familias, que es la principal característica del micro. Cuanto más avanzada es la familia, mayor es el rendimiento del procesador, y del ordenador en general.

En la página siguiente hay una tabla con las familias más importantes.

Las familias Core2 Duo, Core Duo, PentiumD, Athlon 64, Athlon 64 Doble núcleo y algunos Pentium 4 y Sempron son de 64 bits, y están preparados para los programas del futuro, además de poder usar los actuales. Los demás modelos son de 32 bits.

Las familias Celeron, Duron y Sempron están basados en los que tienen a su lado, pero quitándoles prestaciones para que sean más baratos.

Las familias Core2 Duo, Core Duo y Athlon 64 Doble núcleo llevan la parte del procesador que ejecuta las instrucciones duplicada, para de esta manera poder ejecutar dos instrucciones a la vez y así acelerar el rendimiento en sistemas multitarea.

La familia Core2 Duo ofrece un rendimiento algo mayor y menor consumo de energía, lo que los hace ideales para equipos portátiles.

Existen familias de procesadores no incluidas en la tabla especialmente diseñados para equipos portátiles, con un rendimiento moderado y sobre todo un menor consumo de energía, lo que prolonga la dureción de las baterías. Tales familias son Intel Core2 Solo, Intel Core Solo, Intel Pentium M, Intel Celeron M y AMD Turion. Sin embargo, cada vez más se usan los mismos procesadores para equipos portátiles y de escritorio.

|       | <b>intel)</b>          |             | <b>AMD-1</b>           |                                       |
|-------|------------------------|-------------|------------------------|---------------------------------------|
| Peor  | Pentium                |             |                        |                                       |
|       | Pentium Pro            |             | K <sub>5</sub>         |                                       |
|       | Pentium MMX            |             |                        |                                       |
|       |                        | Pentium II  | K <sub>6</sub>         |                                       |
|       |                        |             | K6-2 3D Now!           |                                       |
|       |                        |             | <b>K6 III</b>          |                                       |
|       | Celeron                | Pentium III | K7                     | Duron                                 |
| Mejor | (menos<br>rendimiento, |             | Athlon                 | (menos<br>rendimiento, más<br>barato) |
|       | más barato)            | Pentium 4   | Athlon XP              | Sempron                               |
|       |                        |             | Athlon 64              | (menos<br>rendimiento,                |
|       |                        | Pentium D   |                        | más barato)                           |
|       | Core Duo               |             | Athlon 64 Doble núcleo |                                       |
|       | Core2 Duo              |             |                        |                                       |

*Tabla 1. Modelos de las principales marcas*

- *Frecuencia interna:* Los micros se diferencian un modelo de otro dentro de la misma familia por un número denominado **frecuencia interna** medida en megahertcios (MHz) o Gigahertcios (GHz). Los megahertzios indican el numero de millones de operaciones muy simples que puede hacer el procesador por segundo, y se suele considerar como la velocidad del procesador.
- *Frecuencia del bus de sistema:* Indica la velocidad con la que se comunica el procesador con la memoria principal. También se mide en megahertcios, e indica el número de veces que el procesador se comunica con la memoria por segundo.
- *Memoria caché:* Es una memoria interna del procesador, muy rápida, que almacena las próximas instrucciones a ejecutar y los resultados de las mismas. Cuanto más mejor, aunque es muy cara. Si aparecen dos memorias caché, la L1 y la L2, se considera la L2.

## **2.1.2 Memoria (memory)**

- **Otros nombres:** memoria principal, RAM.
- **Función:** Es la encargada de almacenar los programas y los correspondientes datos **durante su ejecución**. Se puede leer y escribir información en ella a mucha velocidad. Pero cuando se apaga el ordenador, pierde su contenido.

• **Forma:** Se presenta en los llamados módulos de memoria. Son unos pequeños circuitos impresos alargados con varios chips de memoria.

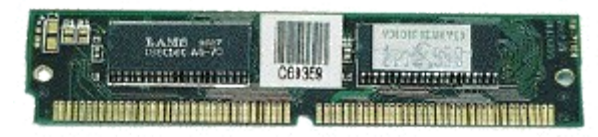

*Ilustración 2. Módulo de memoria*

- **Características más importantes:**
	- *Tipo de memoria y velocidad:*

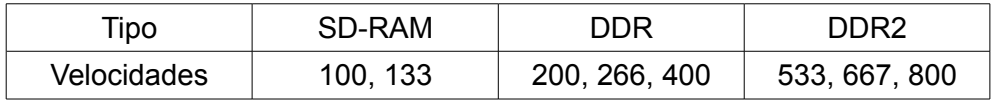

• *Capacidad del módulo:* 64 MB, 128 MB, 256 MB, 512 MB, 1GB

## **2.1.3 Placa Base (Main Board)**

- **Otros nombres:** Placa madre
- **Función:** interconectar todos los componentes unos con otros para que puedan intercambiar información o datos, a través de unos canales que denominaremos **buses**. Además suministra alimentación eléctrica a algunos de estos componentes, electricidad que toma de la fuente de alimentación.
- **Forma:** Es un gran circuito integrado, con muchos conectores tanto para los componentes internos (los que van dentro de la caja) como los externos (los que van fuera).

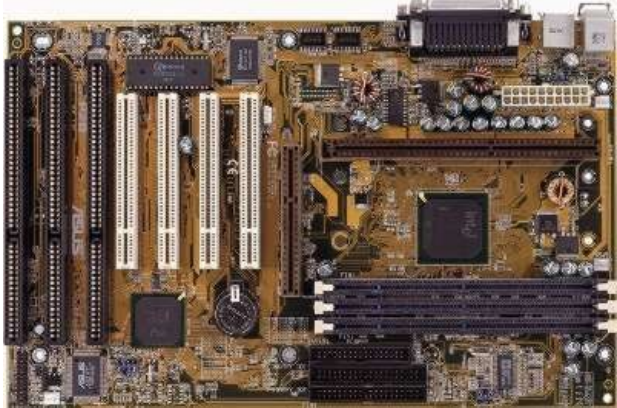

*Ilustración 3. Placa base*

- **Características más importantes:**
	- *Procesadores que soporta (socket: intel sk 775, intel sk 478, AMD sk AM2, AMD sk 754, AMD sk 939)*
	- *Tipo de memoria que soporta y número de ranuras de memoria*
	- *Tipo y número de conectores internos* (determina los componentes internos que se pueden conectar)
- *Tipo y número de conectores externos*, llamados **puertos** (determina los componentes externos que se pueden conectar)
- *Tarjeta gráfica incorporada.* Algunas placas base incorporan como parte de ellas la tarjeta gráfica. Estas placas se suelen llamar *micro ATX (M-ATX)*.

## **2.1.4 Disco Duro (Hard Disk Drive HDD)**

- **Función:** almacenar el software en su estado justo anterior a ser ejecutado en memoria. En este aspecto, puede almacenar todo tipo de software, desde el imprescindible sistema operativo hasta un juego. Y no sólo software, sino que también cualquier tipo de archivo que contenga datos de cualquier clase (canciones, películas, documentos, etc). Tiene una lectura y escritura más lenta la memoria, pero no pierde su contenido cuando se apaga el ordenador.
- **Forma:** tiene forma de caja metálica, y en el interior tiene unos disco donde se guarda la información en forma de cargas magnéticas.

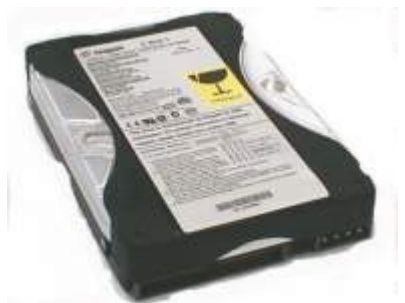

*Ilustración 4. Disco duro*

#### • **Características más importantes:**

- *Capacidad del disco:* hoy en día, de 120 GB a 500 GB
- *Tipo de conexión:* IDE (o ATA o UDMA), SATA y SATA2. También existen discos duros externos con conexión USB 2.0 y Firewire.
- *Velocidad:* se mide con el número de vueltas por minuto que da el disco. Valores habituales son 5.400 rpm, 7.200 rpm y 10.000 rpm.

## **2.1.5 Disquetera (Floppy Drive)**

- **Función:** Leer y escribir disquetes, para guardar información en ellos y trasportarla a otro ordenador. Es mucho más lento y con menos capacidad que el disco duro.
- **Forma:**

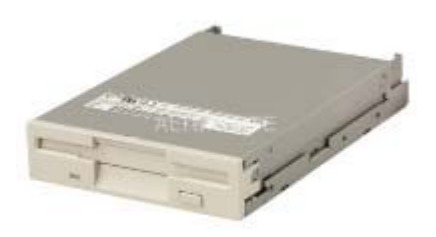

*Ilustración 5. Disquetera*

#### • **Características más importantes:**

• *Capacidad de los disquetes:* 1'44 MB

## **2.1.6 Lector de CD (CD-ROM Drive)**

• **Función:** Leer CDs (no los puede escribir). Tienen una velocidad menor que los discos duros y mayor que la disquetera. La información no se lee como cargas magnéticas, sino como marcas ópticas a través de un láser que se refleja en el CD.

#### • **Características más importantes**

- *Capacidad de los CD:* 650 ó 700 MB
- *Velocidad a la que lee como máximo:* Se indica con un número seguido por X. Para saber la velocidad hay que multiplicar el número por 150 KB/s. Por ejemplo, un lector de CD de 48X tiene una velocidad de

#### 48 x 150 = 7200 KB/s

## **2.1.7 Regrabadora de CD (CD Writer)**

• **Función:** Leer CD y escribir en dos tipos de Cds especiales

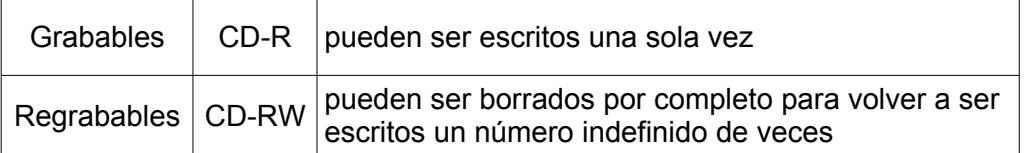

Los CD grabados en una grabadora pueden ser leídos en cualquier lector de CD.

#### • **Forma**:

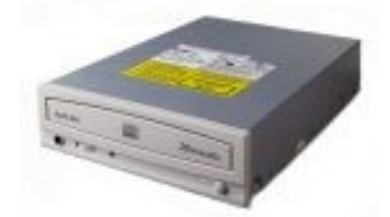

*Ilustración 6. Regrabadora*

#### • **Características más importantes:**

- *Capacidad de los CD-R y CD-RW:* 650, 700 MB
- *Velocidad a la que graba CD-R, graba CD-RW y lee.* Se mide con tres valores separados por X. Hay que multiplicar cada valor por 150 KB/s para conocer la velocidad. Por ejemplo, una unidad 52X 16 X 52 X tiene unas velocidades:
	- $\triangleright$  grabar CD-R  $\Rightarrow$  52 x 150 = 7800 KB/s
	- $\triangleright$  grabar CD-RW  $\Rightarrow$  16 x 150 = 2400 KB/s
	- $\triangleright$  lee CD  $\Rightarrow$  52 x 150 = 7800 KB/s

## **2.1.8 Lector de DVD (DVD-ROM)**

- **Función:** Leer DVDs y CDs (no los puede escribir). Tienen una velocidad menor que los discos duros y mayor que la disquetera. La lectura de los DVD es más rápida. La información no se lee como cargas magnéticas, sino como marcas ópticas a través de un láser que se refleja en el CD o el DVD.
- **Forma:**

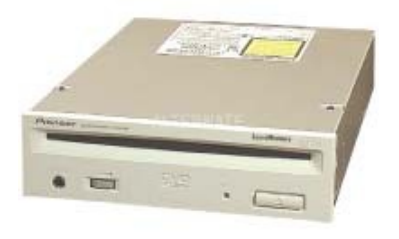

*Ilustración 7. Lector de DVD*

#### • **Características más importantes**

- *Capacidad de los DVD:* de 4'7 GB a 8'5 GB
- *Velocidad a la que lee como máximo los DVD:* Se indica con un número seguido por X. Para saber la velocidad hay que multiplicar el número por 1350 KB/s. Por ejemplo, un lector de DVD de 16X tiene una velocidad de 16 x 1350 = 21600 KB/s

## **2.1.9 Regrabadora de DVD (DVD Writer)**

• **Función:** Leer CD y DVD y escribir en dos tipos de CD y DVD especiales

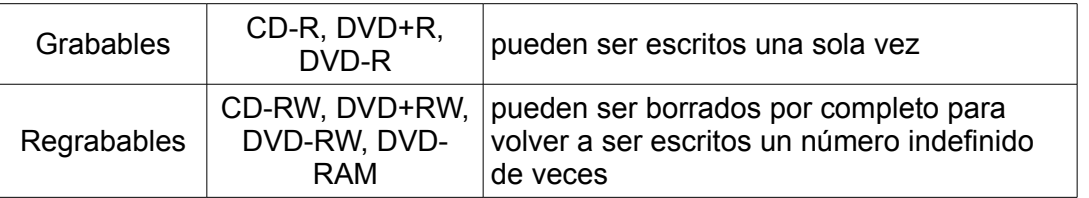

Los CD y DVD grabados en una grabadora pueden ser leídos en cualquier lector de DVD o de CD (en este caso sólo los CD).

• **Forma:**

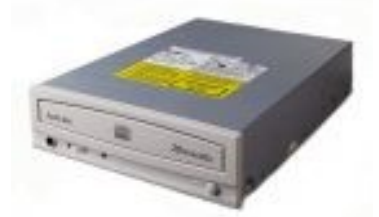

*Ilustración 8. Regrabadora*

#### • **Características más importantes:**

- *Capacidad de los DVD±R, DVD±RW:* 4'7 GB
- *Formatos que soporta:* DVD+R, DVD+RW, DVD-R, DVD-RW, CD-R, CD-RW
- *Velocidad a la que graba y lee cada formato.* También se mide con las X, pero

en este caso hay que multiplicar por 1350. Por ejemplo, una grabadora que graba DVD+R a 8X grabaría con una velocidad de  $8 \times 1.350 = 10.800$  KB/s

## **2.1.10 Monitor (Monitor)**

- **Función:** Muestra las imágenes con las que el ordenador comunica información al usuario.
- **Forma:**

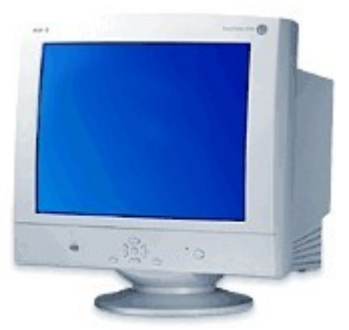

*Ilustración 9. Monitor*

#### • **Características más importantes:**

- *Tipo:* CRT (de tubo) o TFT (plano)
- *Tamaño:* longitud de la diagonal en pulgadas (15'' (pulgadas), 17'', 19'')
- *Resolución:* es el tamaño de la imagen en puntos. Muy importante en los TFT, ya que éstos sólo muestran la imagen de forma óptima en la resolución máxima.
- *Contraste:* diferencia entre el blanco y el negro. También muy importante en los TFT, ya que tienen problemas para mostrar un negro puro. Cuanto mayor contraste mejor.
- *Tiempo de respuesta:* de nuevo importante en los TFT, ya que tardan un poco en mostrar la imagen. Cuanto menor sea el tiempo de respuesta mejor será la experiencia interactiva con el sistema. Hoy en día están entre los 15 y los 5 milisegundos.
- *Ángulos de visión:* también importante en los TFT. Indica los ángulos horizontales y verticales dentro de los cuales se ve bien la imagen. Fuera de ellos, empieza a verse blanca.

## **2.1.11 Tarjeta Gráfica (Graphic Card)**

- **Otros nombres:** tarjeta gráfica, tarjeta de vídeo.
- **Función:** calcular y generar la señal gráfica que es enviada al monitor para ser mostrada al usuario. En los actuales sistemas operativos basados en lo que a comunicación con el usuario se refiere en entornos gráficos, resulta fundamental.

• **Forma:**

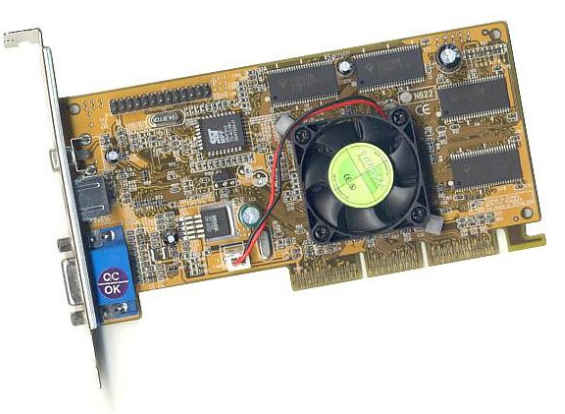

*Ilustración 10. Tarjeta Gráfica*

#### • **Características más importantes:**

- *Chip gráfico:* ATI o nVidia.
- *Capacidad de memoria gráfica:* 64 MB, 128 MB, 256 MB, 512 MB.
- *Tipo de conector para el monitor:* VGA o DVI.
- *Tipo de conexión con la placa base:* AGP o PCI-Express.
- *Conexión Dual Head:* posibilidad de conectar dos monitores a la tarjeta gráfica (por tanto tiene dos conectores).

## **2.1.12 Teclado (Keyboard)**

- **Función:** El teclado es el medio fundamental que realiza la comunicación del usuario al ordenador. A través del teclado el usuario escribe la información que quiere comunicarle al ordenador.
- **Forma:**

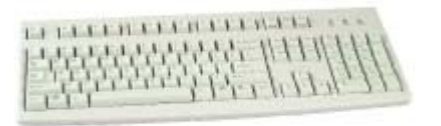

*Ilustración 11. Teclado*

## **2.1.13 Ratón (Mouse)**

• **Función:** sirve para mover un puntero en la imagen que esté produciendo y para escoger elementos de esa imagen (ventanas, botones, opciones de menú, etc.).

• **Forma:**

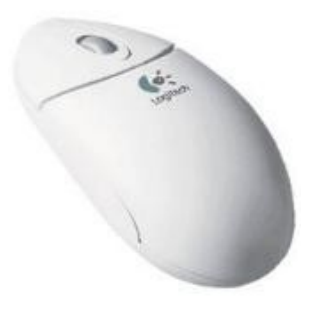

*Ilustración 12. Ratón*

#### • **Características más importantes:**

- *Tipo:* óptico-mecánico (de bola) u óptico.
- *Conexión:* PS/2 o USB
- *Inalámbrico:* se conecta al ordenador un receptor de radiofrecuencias mediante un cable, con cualquiera de las conexiones posibles (PS/2 o USB); el ratón se comunica con el receptor por radiofrecuencias, sin cable. Estos ratones requieren pilas o baterías.

## **2.1.14 Impresora (Printer)**

- **Función:** representar en papel el resultado del procesamiento de información por el ordenador.
- **Forma:**

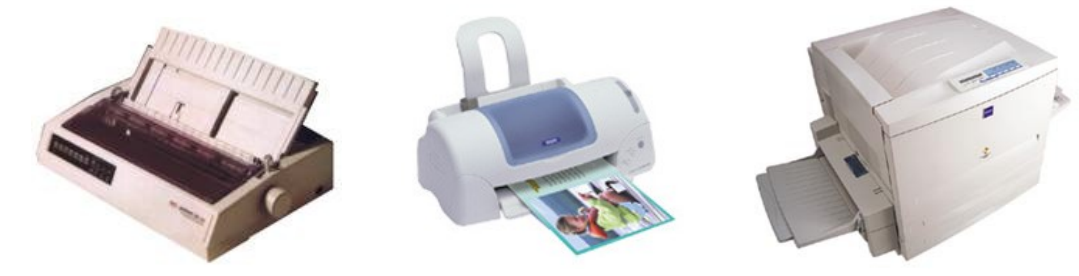

*Ilustración 13. Impresoras*

#### • **Características más importantes:**

- *Tipo de impresora:* de menor a mayor calidad (y precio)
	- ➢ matricial
	- ➢ de inyección de tinta
	- ➢ láser
- *Capacidad de imprimir en color*
- *Resolución:* representa lo fino que pueden ser los puntos. Se mide en puntos por pulgada, y cuantos más mejor.
- *Velocidad de impresión:* páginas por minuto.
- *Multifunción:* incorpora una escáner en el mismo aparato. Puede funcionar a modo de fotocopiadora sin necesidad de tener el ordenador encendido ni la impresora conectada.

## **2.1.15 Escáner (Scanner)**

- **Función:** Convierte lo que hay en el papel en una imagen digital, comprensible por el ordenador, que la interpreta a través de algún programa.
- **Forma:**

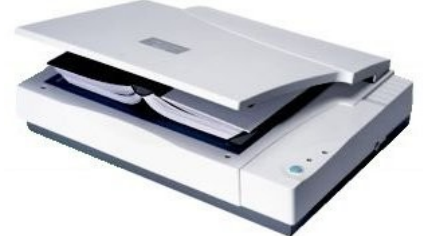

*Ilustración 14. Escáner*

- **Características más importantes:**
	- *Resolución:* puntos por pulgada

## **2.1.16 Modem**

- **Función:** Comunicar ordenadores a través de la línea telefónica, normalmente formando parte de la red internet.
- **Forma:**

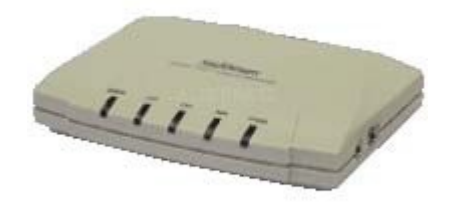

*Ilustración 15. MODEM*

- **Características más importantes:**
	- *Tipo de línea telefónica a la que se conectan:* marca la velocidad de conexión. De más lenta a más rápida
		- ➢ normal (RTB): 56 Kbps
		- ➢ ADSL: 256 Kbps, 512 Kbps, 1 Mbps
		- $\ge$  Cable (ONO): 1 4 Mbps
		- ➢ ADSL2+: hasta 20 Mbps
	- *Conexión con el ordenador:*
		- ➢ Interna
		- ➢ Externa: puerto de serie, puerto USB o puerto LAN Ethernet

## **2.1.17 Tarjeta de Red Ethernet (NIC, Network Interface Card)**

- **Función:** permite conectar ordenadores entre sí mediante un cable, para que puedan enviarse información mutuamente. Se diferencian de los modems en que no utilizan la línea de teléfono, sino un medio (cable) privado.
- **Forma**

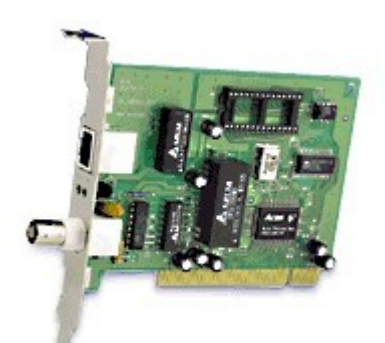

*Ilustración 16. Tarjeta de red*

- **Características más importantes**
	- *Velocidad de transmisión:* 10 Mbps, 100 Mbps, 1 Gbps

## **2.1.18 Tarjeta de Red Inalámbrica (Wi-fi Adapter)**

- **Función:** permite conectar ordenadores entre sí mediante radiofrecuencias en una red inalámbrica, para que puedan enviarse información mutuamente.
- **Forma:**

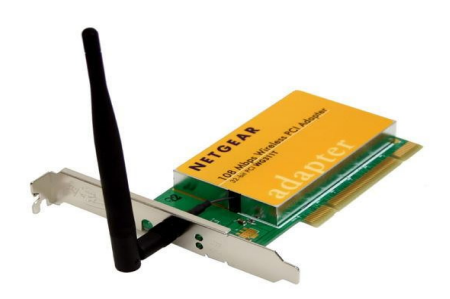

*Ilustración 17: Tarjeta de red inalámbrica*

#### • **Características más importantes:**

• *Velocidad de transmisión:* 11 Mbps, 54 Mbps

## **2.1.19 Fuente de alimentación (Power Supply)**

• **Función:** Transforma la corriente alterna obtenida de la red eléctrica en la corriente continua de diferentes tensiones que necesitan los distintos componentes. Los dispositivos externos que requieren mucha potencia suelen tener su propia fuente de alimentación (monitores, impresoras, escáneres, ...).

• **Forma:**

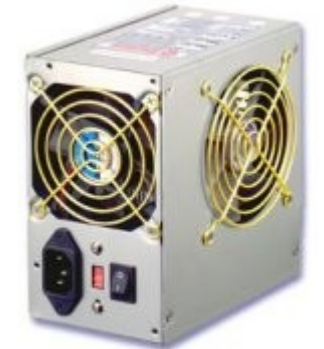

*Ilustración 18. Fuente de alimentación*

- **Características más importantes:**
	- *Potencia* (en Watios).
- **2.1.20 La caja**
	- **Función:** Contener todos los componentes internos del ordenador y darle aspecto físico
	- **Forma:**

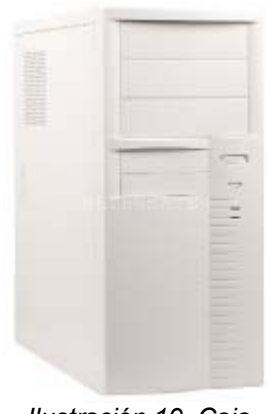

*Ilustración 19. Caja*

## **2.1.21 Otros dispositivos un tanto "específicos"**

A continuación citamos otros dispositivos cuyas funciones son muy específicas, orientadas habitualmente a una labor profesional muy concreta, habitualmente no ligadas en su origen a los ordenadores.

- *Tarjeta de sonido***:** Su función es la de calcular, procesar y generar señales sonoras que son emitidas por los altavoces, desde simples efectos hasta cualquier música. La tarjeta de sonido también es capaz de "leer" o recibir los sonidos recogidos por ejemplo por un micrófono. Hoy en día está siempre incorporada en la placa base.
- *Altavoces:* reproducen sonidos generados por la tarjeta de sonido del ordenador.
- *Micrófono:* permite capturar sonidos de la realidad para que sean guardados o tratados por la tarjeta de sonido.
- *Sintonizadora de televisión***:** recibe la señal de televisión recogida por una antena, sintoniza los canales y envía la señal a la tarjeta gráfica para que ésta pueda mostrarla a través del monitor. También permite grabar "digitalmente" (en alguna unidad de almacenamiento) la señal recibida.
- *Digitalizadora de vídeo***:** recoge señal de vídeo y la almacena en alguna unidad de almacenamiento. No puede sintonizar canales, pero la grabación es de mucha más calidad que la de la sintonizadora.
- *Webcam***:** se trata de una pequeña cámara que envía continuamente imágenes captadas de la realidad al ordenador, con la finalidad de que éstas sean enviados a otros ordenadores a través de alguna red en "tiempo real" (videoconferencia). Las imágenes son de una calidad relativamente baja, pero el coste de la cámara es muy reducido.
- *Trazador gráfico (Plotter)***:** tiene la misma función que una impresora, pero está diseñado para dibujar planos. Se trata de una especie de brazo mecánico que mueve una plumilla o rotulador sobre el papel dibujando los planos.
- *Mando o palanca de juegos (Gamepad o Joystick)***:** tiene múltiples formas, y se utiliza para comunicarse con el ordenador en los juegos.
- **Pendrive:** En una unidad de almacenamiento de lectura y escritura rápida y de pequeño tamaño, diseñada para transportar información. Está realizado con un tipo de memoria especial llamado Flash, que no pierde la información que contiene cuando se desconecta del ordenador. Se conecta al puerto USB. Su capacidad va de los 128 MB a los 2 GB.
- *SAI o Sistema de Alimentación Ininterrumpida (UPS):* se trata de, por un lado, un estabilizador de corriente, que evita que picos de tensión en la red eléctrica o telefónica produzca averías al ordenador; por otro lado es una pequeña batería que permite durante unos minutos guardar el trabajo y cerrar el sistema correctamente cuando falla el fluido eléctrico.

# *2.2 Clasificaciones de los componentes*

A continuación haremos varias clasificaciones de los dispositivos atendiendo a diferentes criterios. Estas clasificaciones pueden ser algo subjetivas, sobre todo a la hora de colocar un periférico o componente en un lugar o en otro.

## **2.2.1 Relevancia**

El primer criterio se basa en la relevancia o importancia del dispositivo, clasificando los mismos en imprescindibles (sin ellos no hay ordenador PC) y accesorios (no son necesarios para que el PC funcione). Debemos observar que hemos hecho esta clasificación atendiendo a lo que es un PC hoy en día.

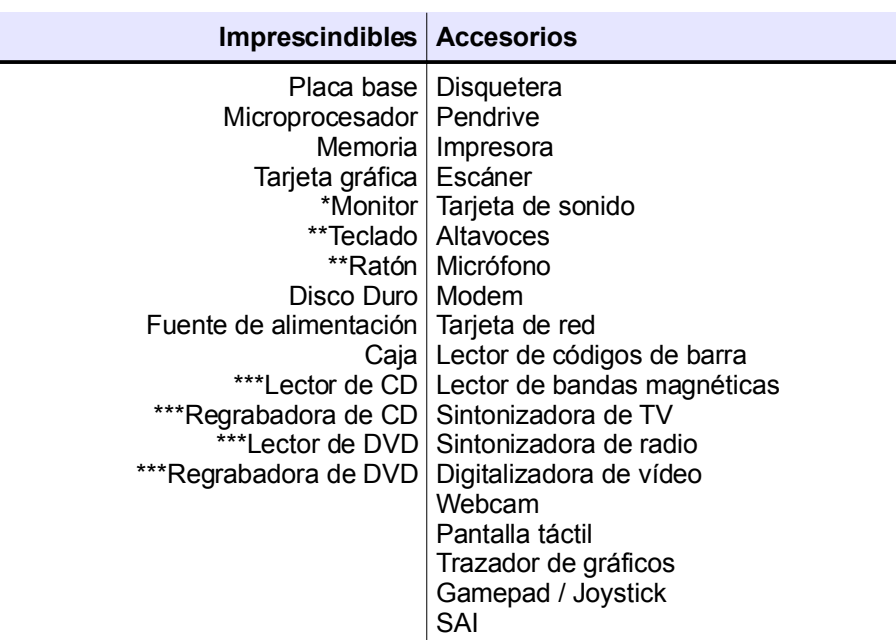

*Tabla 2 Clasificación según relevancia*

\* Un PC funciona sin monitor, pero no podemos apenas manejarlo ya que es el dispositivo fundamental a través del que el PC se comunica con el usuario.

\*\* El PC funciona sin ellos, pero es imposible manejarlo, ya que sería imposible que los usuarios introdujeran información al ordenador, como el nombre de usuario en los sistemas operativos modernos.

\*\*\* Con una de ellas es suficiente.

Los componentes imprescindibles suelen marcar la "potencia" del ordenador, la capacidad que tiene de para hacer sus funciones de manera más rápida y efectiva, "lo bueno que es". En cambio, los accesorios dan al ordenador habilidades especiales, que los componentes imprescindibles no pueden hacer por sí solos. Podríamos decir que marcan "lo útil que es".

## **2.2.2 Ubicación**

Atendiendo al lugar donde se ubica el dispositivo, tendremos

- *internos*: aquellos que se colocan en el interior de la caja;
- *externos o periféricos*: aquellos que van en el exterior de la caja y que se conectan a ella mediante un cable.

Algunos dispositivos, dependiendo del modelo, pueden ser internos o externos, sin embargo nosotros los clasificaremos según su modalidad más común.

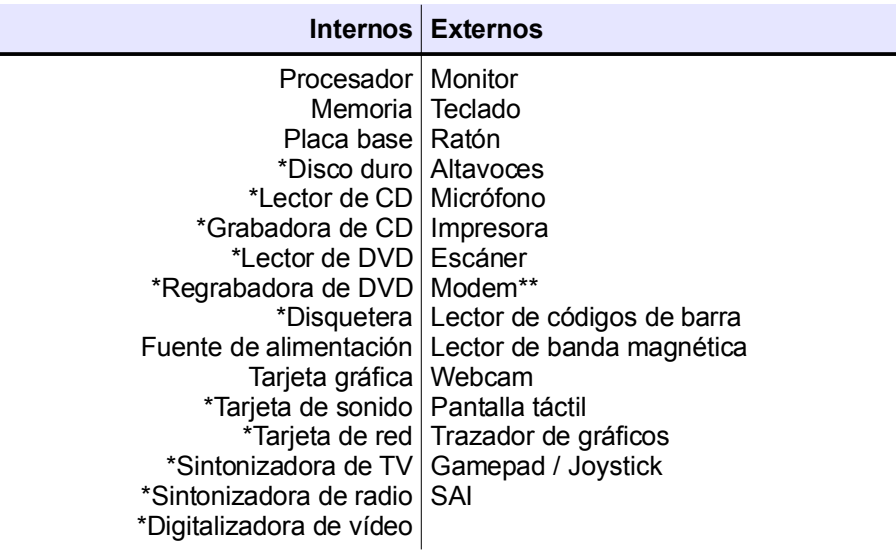

*Tabla 3 Clasificación según ubicación*

\* También existen externos. \*\* También existen internos.

**2.2.3 Funciones**

El último criterio que utilizamos para clasificar los dispositivos es según su función. Placa base, microprocesador, memoria y fuente de alimentación constituyen sus propios grupos, al tener funciones fundamentales totalmente diferentes de las de los demás dispositivos.

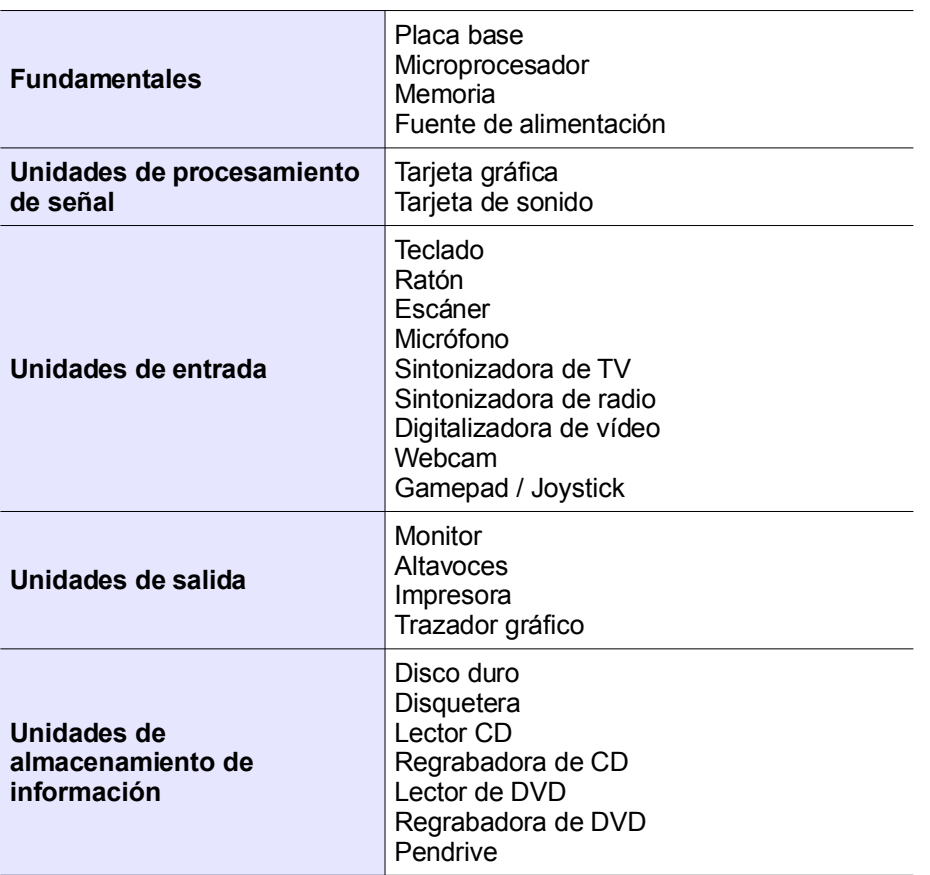

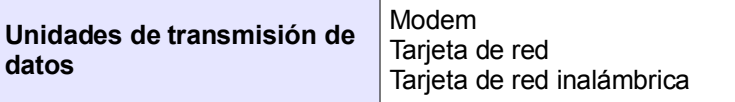

*Tabla 4 Clasificación según funciones*

Algunos dispositivos pueden desarrollar más de una función, por lo que alguien puede colocarlos en un grupo u otro.

# *2.3 Puertos del ordenador*

Los puertos del ordenador son los lugares donde se conectan los dispositivos externos. Cada uno sirve para un con junto de dispositivos.

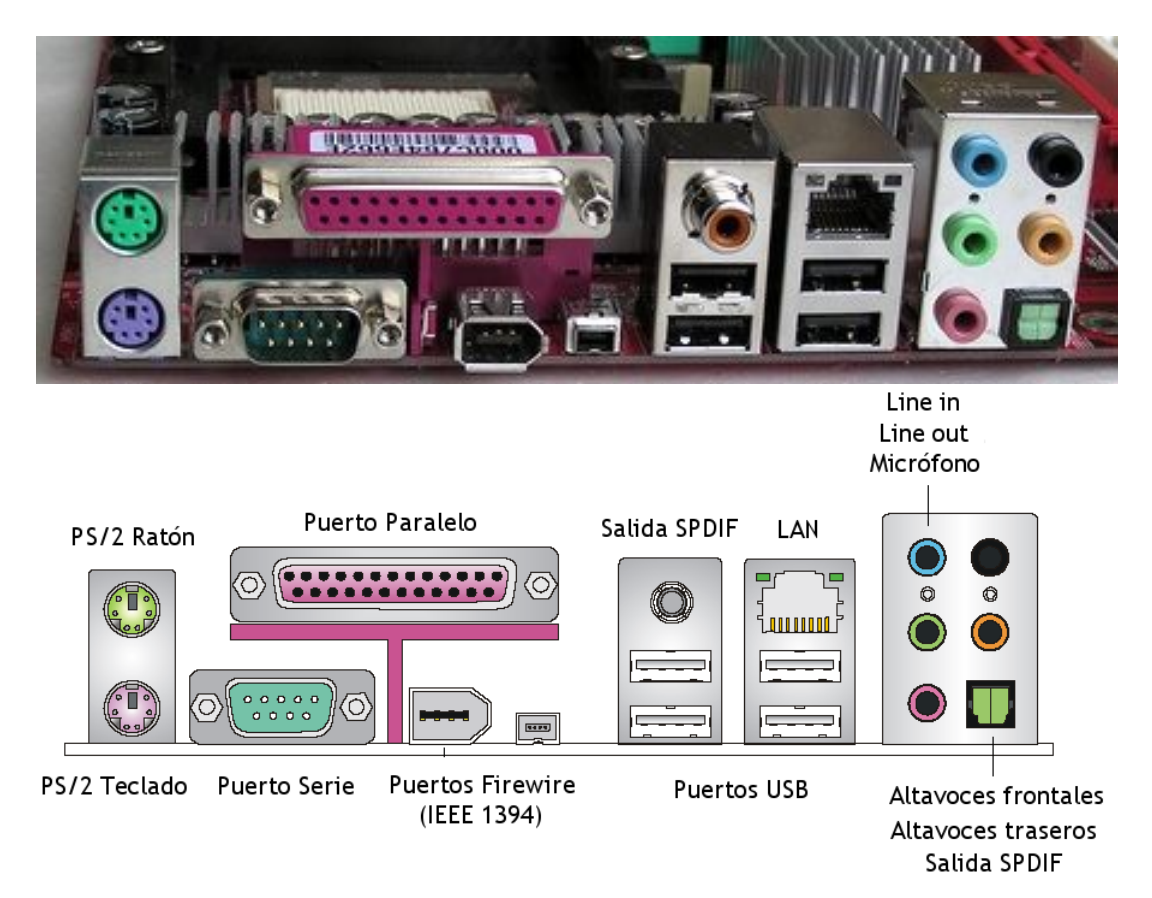

*Ilustración 20. Conectores externos*

- **PS/2.** Hay dos, uno verde para el ratón y uno malva para el teclado.
- **Puerto Paralelo.** Para impresoras antiguas.
- **Puerto de Serie.** Se usaba antiguamente para muchos dispositivos. Hoy apenas se usa.
- **Puerto Firewire.** Se usa para cámaras de vídeo digitales tipo DV.
- **Puertos USB.** Se usan prácticamente para cualquier dispositivo: teclado, ratón, modem, reproductores de mp3, pendrives, impresoras, escáneres, webcams, etc..
- **Puerto LAN.** Se usa para conectar el ordenador a un red local Ethernet o a un router.
- **Salidas de la tarjeta de sonido.** Se usan para conectar los altavoces, micrófonos, etc..
- **Salida SPDIF.** Es una salida especial de la tarjeta de sonido para los altavoces.